## MOTO ARMONICO

Una delle prime sfide che ci ha proposto il nostro tutor, nonché mentore, Paolo Nason, è stata quella di descrivere il moto armonico attraverso il calcolo differenziale. Cosa significa? Significa discretizzare, cioè calcolare lo spazio e la velocità non con la solita formula "accademica", ma dando dei valori discreti al tempo (0,1 – 0,2 – ect…), con intervalli molto piccoli. Questo metodo di lavoro viene spesso utilizzato quando, ad esempio, si affrontano campi di ricerca con variabili infinite, ad esempio nella teoria dei campi.

## CODICE IN C

```
#include <stdio.h>
#include <stdlib.h>
int main()
{
     printf("# MOTO ARMONICO ATTRVAERSO CALCOLO DIFFERENZIALE\n");
     double x,v,dt,t,k,m,a;
     int l;
     x=0;
     v=1;
     dt=0.00001;
    k=10;
     m=0.5;
     l=0;
     for (t=0; t<10; t=t+dt)
     {
         l++;
        a=(-k*x)/m;
        x=x+(v*dt);
         v=v+(a*dt);
       if( l % 1000 == 0 ) { 
           printf("%f %f %f\n",t,x,v);}
     }
    print(f(''\n\n\cdot n'));
     return 0;
}
```
Successivamente, grazie all'aiuto di Paolo, abbiamo tracciato il grafico del nostro programma utilizzando un compilatore particolare chiamato **gnuplot**.

## GRAFICO DEL PROGRAMMA

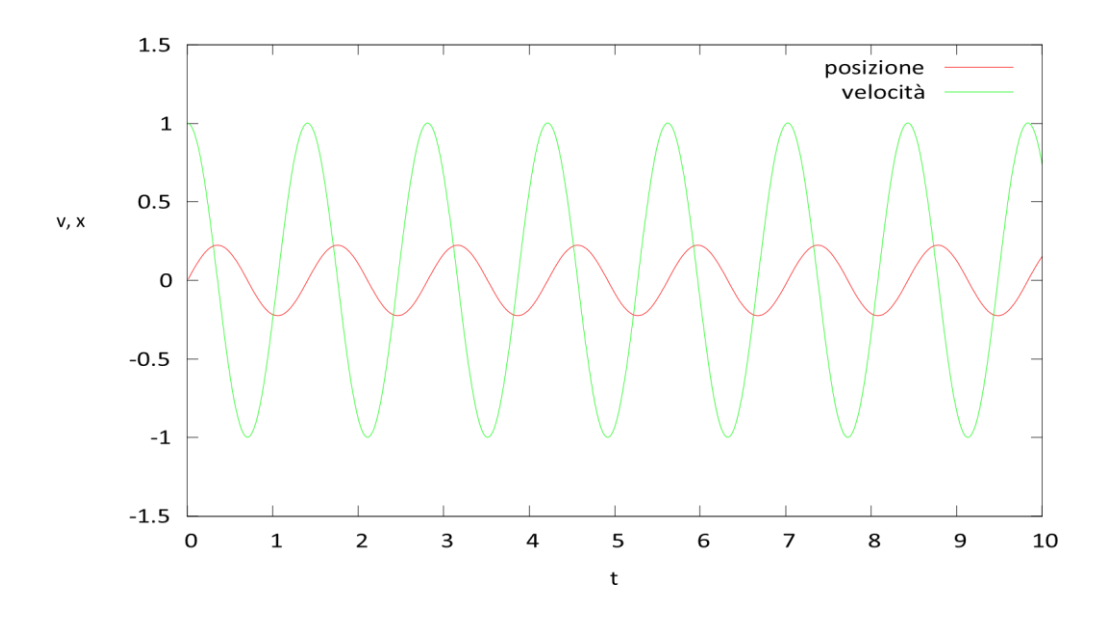

Come potete vedere, utilizzando il calcolo differenziale abbiamo trovato il grafico classico per il moto armonico, a dimostrazione che da due calcoli diversi si può ottenere lo stesso risultato.

## MOTO ARMONICO CON FORMULA CLASSICA

Ecco qui il grafico del moto armonico attraverso la formula classica, cioè  $X = -R \cos \omega t$ 

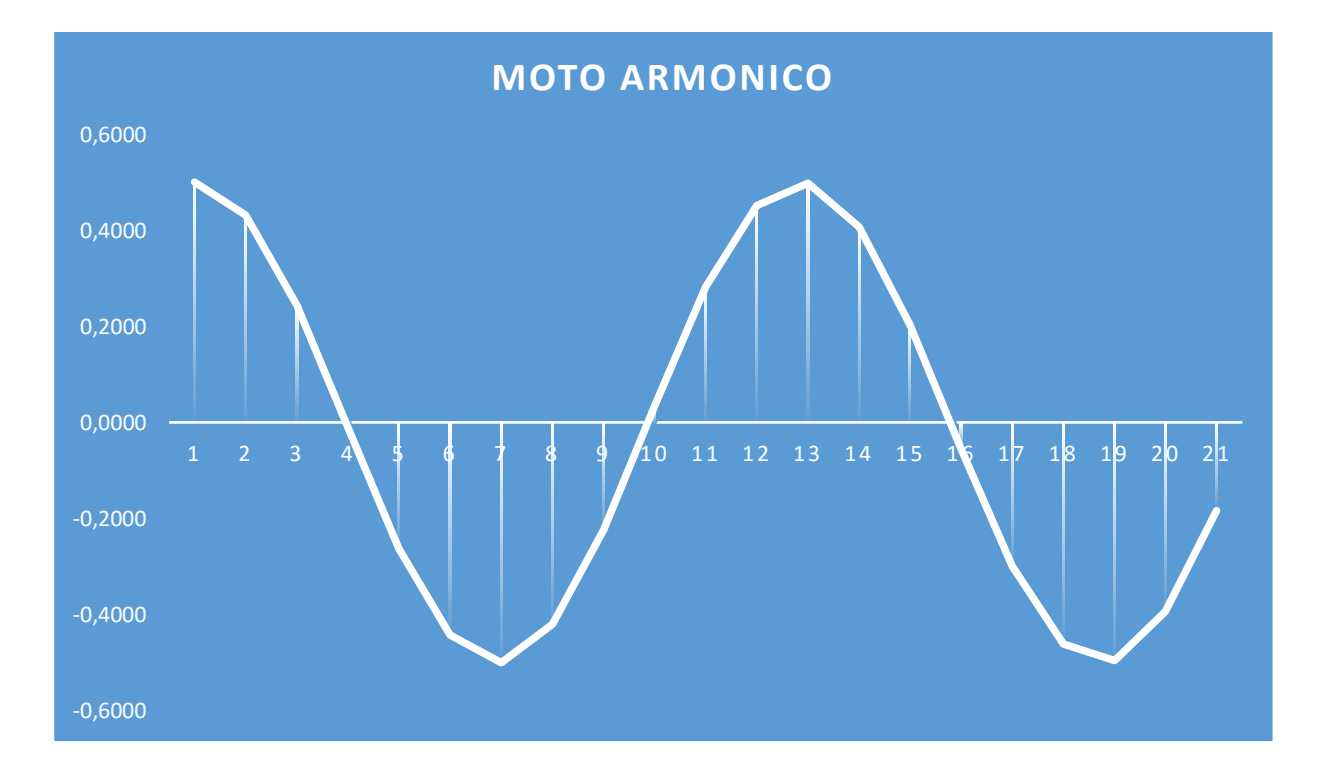

L'asse orizzontale rappresenta lo spazio, quella verticale il tempo.